令和 2 年 5 月 12 日 (2020 年)

吹田市立佐井寺小学校

校長 津田 一司

保護者の皆様

インターネットによる動画配信について

この度の臨時休業措置の対応として、期間限定(終了未定)で Microsoft Teams を利用 して、本校の教員が作成した動画を配信致します。

つきましては、可能な範囲で各ご家庭においてアクセスしていただき、本日配付 しました課題に取り組む際、お役立てください。

なお、ログインされる際の、ID・パスワードにつきましては別途配付しております 個票をご覧ください。よろしくお願いいたします。

## 記

- 1 使用開始日 令和 2 年 5 月 12 日(火)
- 2 使用 ID・パスワード 別紙参照してください。
- 3 Microsoft Teams のログインページ https://www.microsoft.com/ja-jp/microsoft-365/microsoft-teams/group-chat-software
- 4 注意

掲載している動画は、補助教材としてお役立てください。中には、教員が顔を 出して出演をしているものもございます。つきましては、佐井寺小の児童・保護者 以外の方は閲覧されないようにしてください。また、ID・パスワードは、ほかの 人に知られることのないようにしてください。ほかの場所にアップロードする ことも禁止とします。

5 その他

スマートフォンやタブレット PC では「Microsoft Teams」のアプリを インストールしていただく必要がある場合がございます。(AppStore や Play ストア などでダウンロードできます)。ご不明な点がございましたら、学校までご連絡 ください。

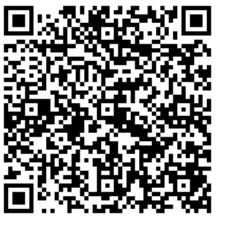

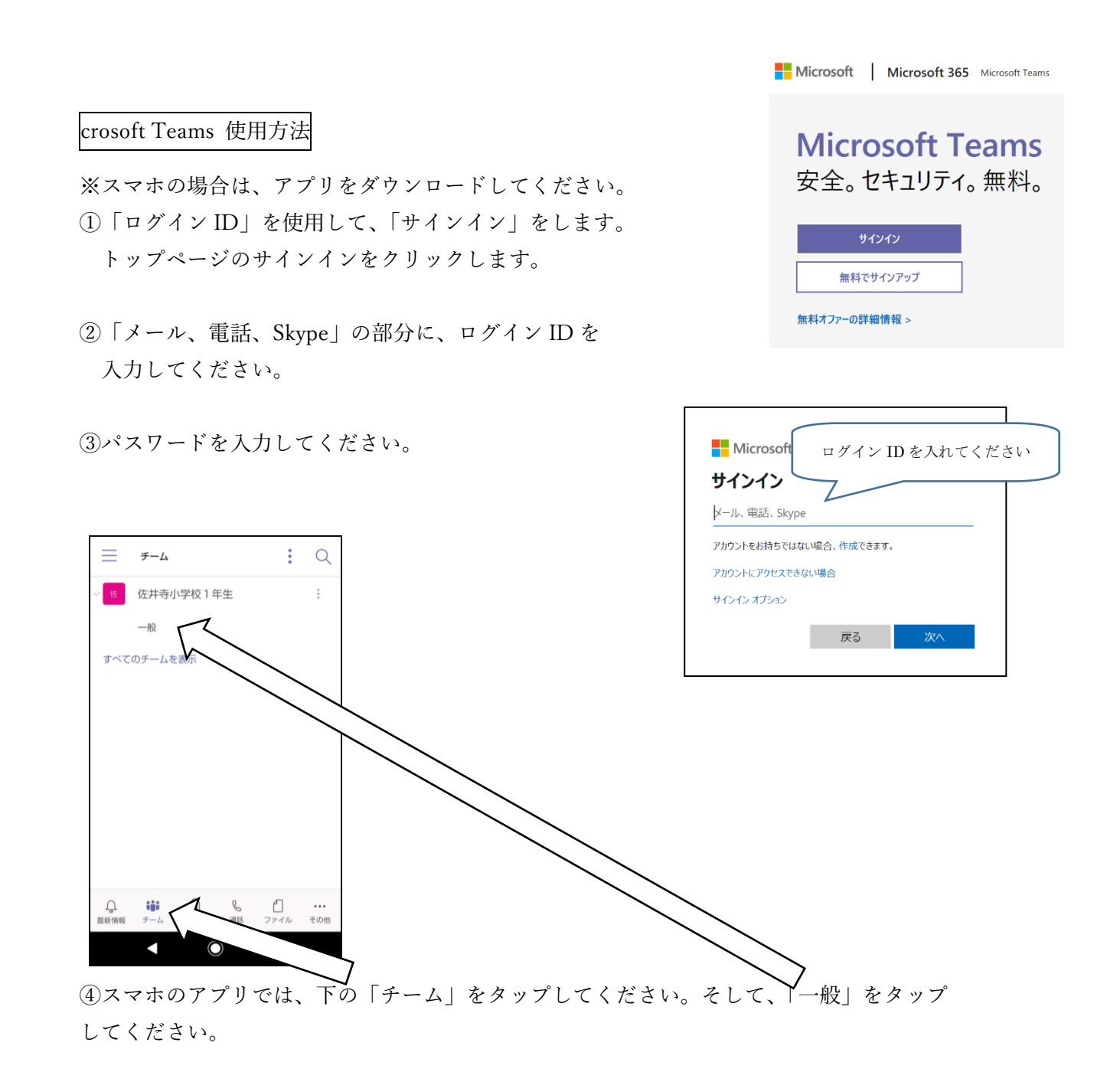

⑤上部の「ファイル」をタップしてください。学校でアップロードした動画を見ることが できます。  $\mathbb{Z}$  : 校1年生 ファイル その他

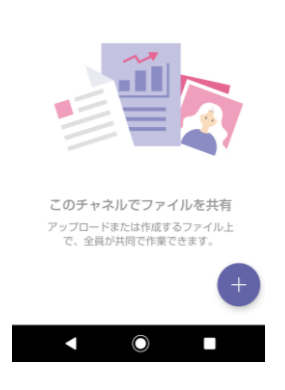

各学年の予定表に合わせて 完成し次第、順次アップしてまいります。 Microsoft Teams を利用する際の禁止事項

下記の禁止事項を守り、円滑に利用できるよう、各家庭でのご指導、ご協力をお願いし ます。

また、利用する際には、お子様と禁止事項や注意事項について確認をお願いいたします。

【Microsoft Teams の機能についての禁止事項】

- ・チャット機能の使用禁止
- ・音声通話、ビデオ通話機能の使用禁止

【その他の禁止事項】

- ・アップさせているファイルや動画等を SNS や YouTube 等のインター
- ネット環境及び電子記録媒体へ転載禁止
- ・個人が特定されるような名前や学年等の個人情報の書き込み禁止

【注意事項】

- ・ID やパスワードを他人に教えないように、大切に管理しましょう。
- ・Microsoft Teams を含めて、パソコンやスマホを使う場合は、時間を 決めて利用しましょう。